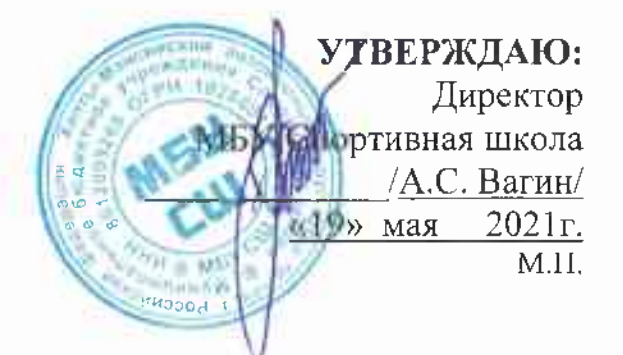

#### ПАСПОРТ ДОСТУПНОСТИ объекта социальной инфраструктуры (ОСИ)  $N_2 \neq$

#### 1. Обшие сведения об объекте

1.1 Наименование (вид) объекта: Здание - Физкультурно-спортивный комплекс с универсальным игровым залом

1.2 Адрес объекта: 628383. Ханты-Мансийский автономный округ-Югра г. Пыть-ях, 3 мкр. Кедровый, ул. Св. Федорова, дом 23

1.3 Сведения о размещении объекта:

- отдельно стоящее здание 2 этажа, 3098,6 кв.м

- наличие прилегающего земельного участка (да, нет) 9542 кв.м

1.4 Год постройки здания 1998, последнего капитального ремонта - 2012

1.5 Дата предстоящих плановых ремонтных работ: текущего-, капитального-

1.6 Название организации (учреждения), (полное юридическое наименование - согласно Уставу, краткое наименование) Муниципальное бюджетное учреждение Спортивная школа (МБУ СШ)

1.7 Юридический адрес организации (учреждения): Российская Федерация. 628383, Тюменская область, Ханты - Мансийский автономный округ -Югра, г. Пыть-Ях, 3 мкр. Кедровый, ул. Святослава Федорова, дом 23

1.8 Основание для пользования объектом (оперативное управление, аренда, собственность)

1.9 Форма собственности (государственная, негосударственная)

принадлежность (федеральная, 1.10 Территориальная региональная, муниципальная)

1.11 Вышестоящая организация (наименование) Отдел по физической культуре и спорту администрации города Пыть-Ях

1.12 Адрес вышестоящей организации, другие координаты: 628380 Ханты -<u> Мансийский автономный округ – Югра г. Пыть-Ях Тюменской области 1</u> мкр, д. 18/A, Телефон: 8 (3463) 42-70-02, e-маіl: dyssh.pyt-yah@mail.ru

 $\mathbf{1}$ 

# 2. Характеристика деятельности организации на объекте (по обслуживанию населения)

2.1 Сфера деятельности (здравоохранение, образование, социальная защита, физическая культура и спорт, культура, связь и информация, транспорт, жилой фонд, потребительский рынок и сфера услуг, другое)

2.2 Виды оказываемых услуг Реализация программ спортивной подготовки

2.3 Форма оказания услуг: (на объекте, с длительным пребыванием, в т.ч. проживанием, на дому, дистанционно)

2.4 Категории обслуживаемого населения по возрасту: (дети, взрослые трудоспособного возраста, пожилые; все возрастные категории)

2.5 Категории обслуживаемых инвалидов: инвалиды, передвигающиеся на коляске, инвалиды с нарушениями опорно-двигательного annapama, <u>наруш</u>ениями зрения, нарушениями слуха, нарушениями умственного развития

2.6 Плановая мощность: посещаемость (количество обслуживаемых в день), вместимость, пропускная способность 210 чел/в день

2.7 Участие в исполнении ИПР инвалида, ребенка-инвалида (да, *нет*)

# 3. Состояние доступности объекта

#### 3.1 Путь следования к объекту пассажирским транспортом

(описать маршрут движения с использованием пассажирского транспорта) Маршрут городского пассажирского автобуса до остановки «Атлант» наличие адаптированного пассажирского транспорта к объекту нет

3.2 Путь к объекту от ближайшей остановки пассажирского транспорта:

3.2.1 расстояние до объекта от остановки транспорта 100 м

3.2.2 время движения (пешком) 5-7 мин.

3.2.3 наличие выделенного от проезжей части пешеходного пути (да, *нет*)

 $3.2.4$ нерегулируемые; регулируемые, Перекрестки:  $\overline{c}$ звуковой сигнализацией, таймером; нет

3.2.5 Информация на пути следования к объекту: акустическая, тактильная, визуальная; нет

3.2.6 Перепады высоты на пути: есть, нет

Их обустройство для инвалидов на коляске: да, нет

3.3 Организация доступности объекта для инвалидов - форма обслуживания\*

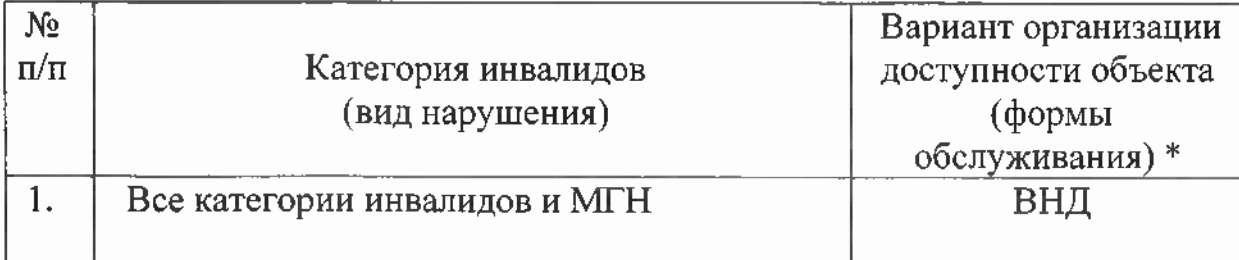

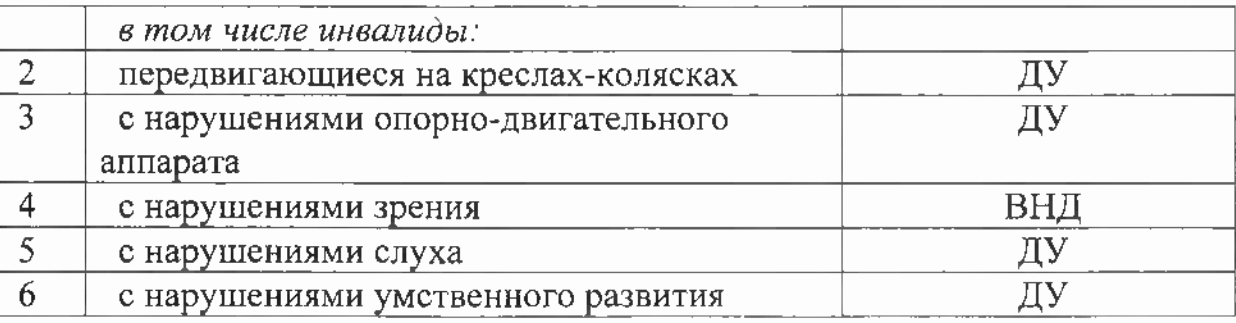

\* - указывается один из вариантов: «А», «Б», «ДУ», «ВНД»

«А»-доступность всех зон и помещений (универсальная);

«Б»-выделены для обслуживания инвалидов специальные участки и помещения;

«ДУ» - обеспечена условная доступность: помощь сотрудника организации, либо услуги предоставляются на дому или дистанционно; «ВНД»-доступность не организована (временно недоступно).

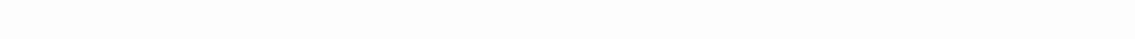

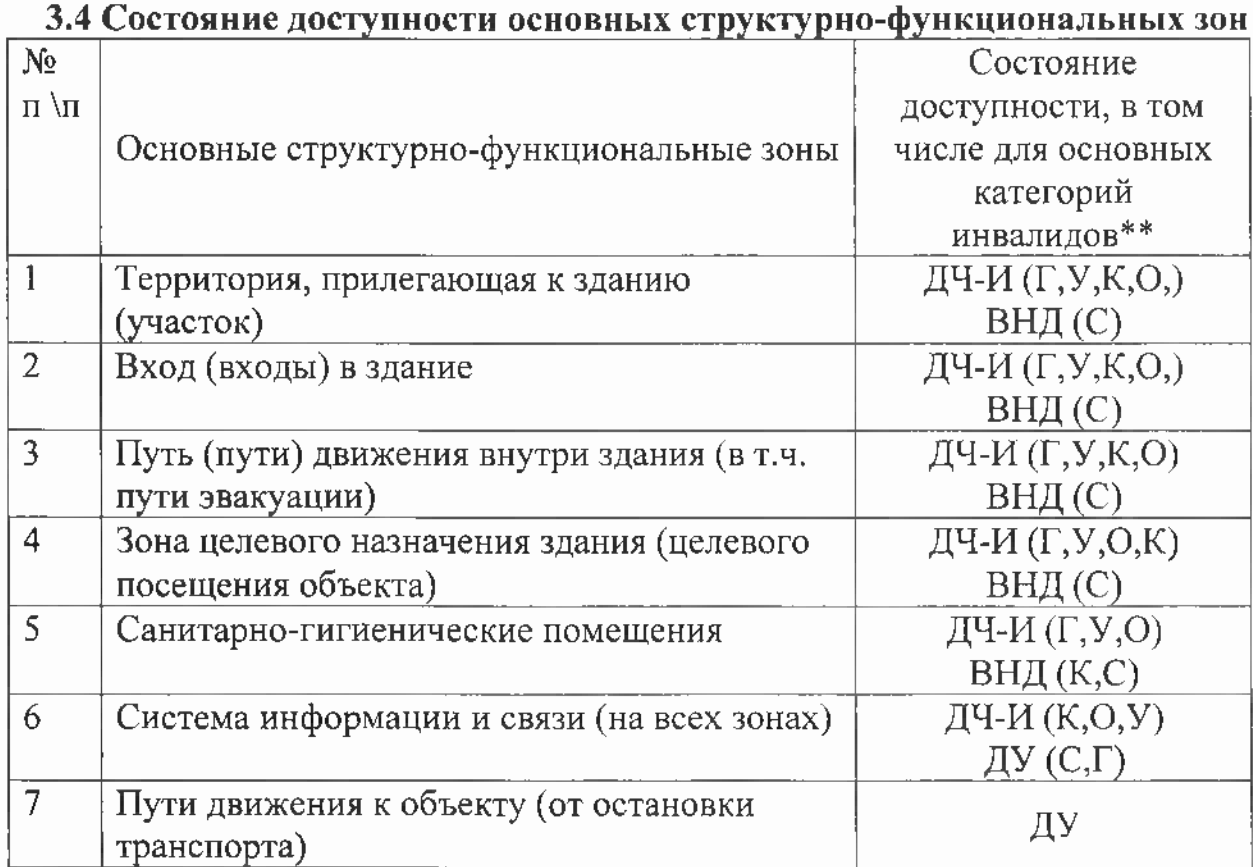

\*\* Указывается: ДП-В - доступно полностью всем; ДП-И (К, О, С, Г, У) доступно полностью избирательно (указать категории инвалидов); ДЧ-В доступно частично всем; ДЧ-И (К, О, С, Г, У) - доступно частично избирательно (указать категории инвалидов); ДУ - доступно условно, ВНД временно недоступно.

#### 3.5 Итоговое заключение о состоянии доступности ОСИ:

Состояние доступности объекта оиенено как временно недоступно (ВНД).

#### 4. Управленческое решение

#### 4.1 Рекомендации по адаптации основных структурных элементов объекта

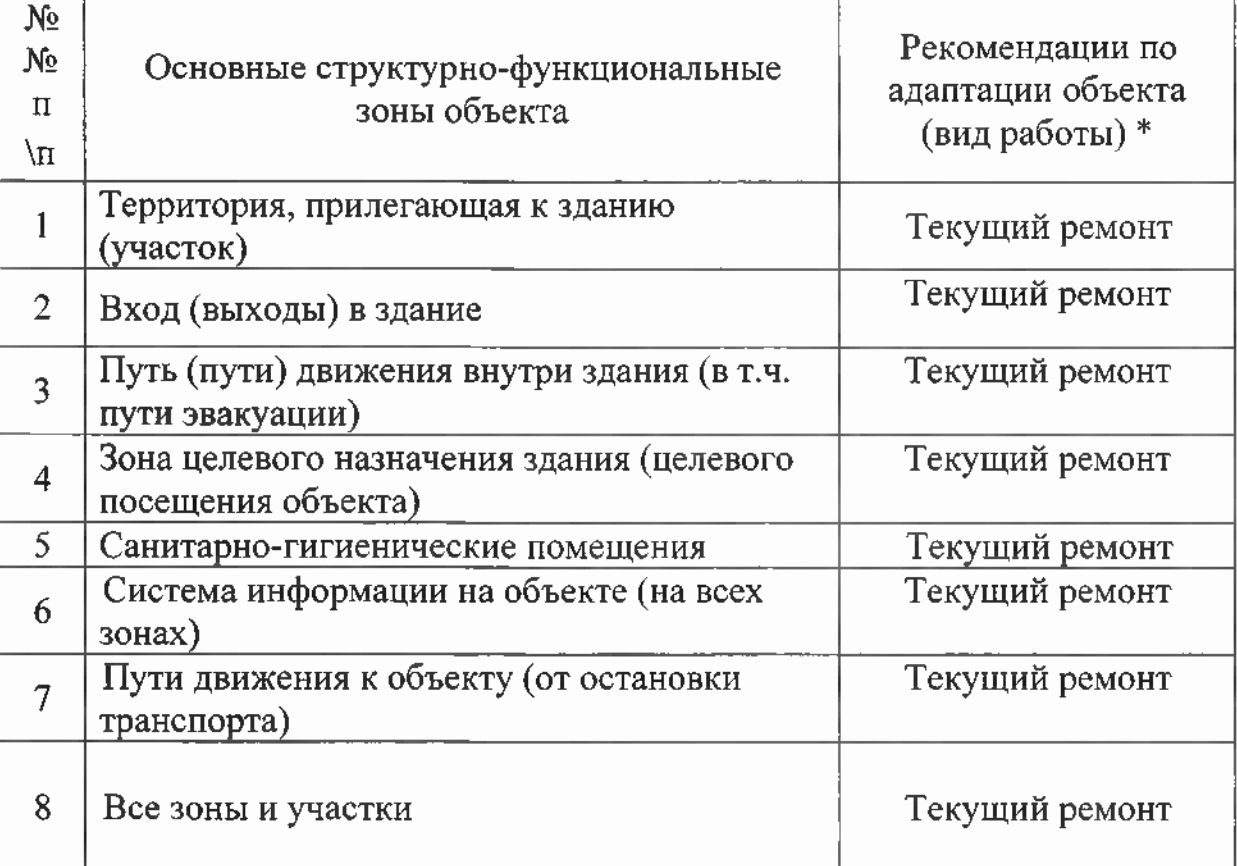

\*- указывается один из вариантов (видов работ): не нуждается; ремонт (текущий, капитальный); индивидуальное решение с ТСР; технические решения невозможны - организация альтернативной формы обслуживания

4.2. Период проведения работ по этапам адаптации в 2014-2025 году в рамках исполнения приложения к постановлению Правительства Ханты-Мансийского автономного округа – Югры от 9 октября 2013 года №430-п Государственная программа Ханты-Мансийского автономного округа -Югры «Доступная среда в Ханты-Мансийском автономном округе - Югре на 2014-2025 годы»

(указывается наименование документа: программы, плана)

4.3 Ожидаемый результат (по состоянию доступности) после выполнения работ по адаптации доступно полностью всем(ДП-В)

Оценка результата исполнения программы.  $(10)$ плана состоянию доступности) удовлетворительная

Ţ IJ

4.4. Для принятия решения требуется, не требуется (нужное подчеркнуть): 4.4.1. согласование на Комиссии

(наименование Комиссии по координации деятельности в сфере обеспечения доступной среды жизнедеятельности для инвалидов и других МГН)

4.4.2. согласование работ с надзорными органами (в сфере проектирования и строительства, архитектуры, охраны памятников, другое - указать)

4.4.3. техническая экспертиза; разработка проектно-сметной документации; 4.4.4. согласование с вышестоящей организацией (собственником объекта); 4.4.5. согласование обшественными  $\mathbf{C}$ организациями инвалидов

 $4.4.6$ . другое

Имеется заключение уполномоченной организации о состоянии доступности объекта (наименование документа и выдавшей его организации, дата), прилагается: Согласование с общественными организациями инвалидов 4.7. Информация может быть размещена (обновлена) на Карте доступности

субъекта Российской Федерации

(нацменование сайта, портала)

#### 5. Особые отметки

Паспорт сформирован на основании:

1. Анкеты (информации об объекте) от «19» мая 2021 г.

2. Акта обследования объекта: № акта № 000 от «19» мая 2021 г.

3. Решения Комиссии or  $\langle 156 - 0 \rangle$  20.04.2021  $\Gamma$ .

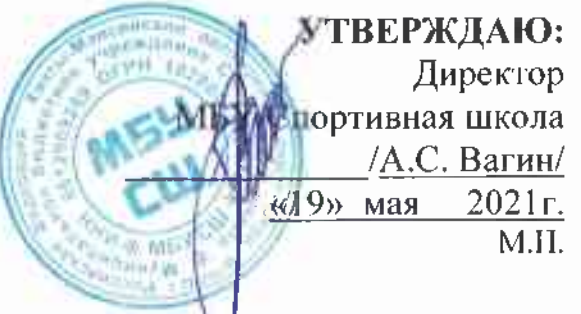

#### **AHKETA**

#### (информация об объекте социальной инфраструктуры) К ПАСПОРТУ ДОСТУПНОСТИ ОСИ

 $N_2$  f

#### 1. Общие сведения об объекте

1.1 Наименование (вид) объекта: Здание - Физкультурно-спортивный комплекс с универсальным игровым залом

1.2 Адрес объекта: 628383, Ханты-Мансийский автономный округ-Югра г. Пыть-ях, 3 мкр. Кедровый, ул. Св. Федорова, дом 23

1.3 Сведения о размещении объекта:

- отдельно стоящее здание 2 этажа, 3098,6 кв.м

- наличие прилегающего земельного участка (да, нет) 9542 кв.м

1.4 Год постройки здания 1998, последнего капитального ремонта -2012

1.5 Дата предстоящих плановых ремонтных работ: текущего-, капитального-

1.6 Название организации (учреждения), (полное юридическое наименование – согласно Уставу, краткое наименование) Муниципальное бюджетное учреждение Спортивная школа (МБУ СШ)

1.7 Юридический адрес организации (учреждения): Российская Федерация. 628383, Тюменская область, Ханты - Мансийский автономный округ -Югра, г. Пыть-Ях, 3 мкр. Кедровый, ул. Святослава Федорова, дом 23

1.8 Основание для пользования объектом (оперативное управление, аренда, собственность)

1.9 Форма собственности (государственная, негосударственная)

Территориальная принадлежность (федеральная,  $1.10$ региональная, муниципальная)

1.11 Вышестоящая организация (наименование) Отдел по физической культуре и спорту администрации города Пыть-Ях

1.12 Адрес вышестоящей организации, другие координаты: 628380 Ханты -Мансийский автономный округ - Югра г. Пыть-Ях Тюменской области 1 мкр, д. 18/A, Телефон: 8 (3463) 42-70-02, e-маіl: dyssh.pyt-yah@mail.ru

# 2. Характеристика деятельности организации на объекте

(по обслуживанию населения)

2.1 Сфера деятельности (здравоохранение, образование, социальная защита, физическая культура и спорт, культура, связь и информация, транспорт, жилой фонд, потребительский рынок и сфера услуг, другое)

2.2 Виды оказываемых услуг Реализация программ спортивной подготовки 2.3 Форма оказания услуг: (на объекте, с длительным пребыванием, в т.ч. проживанием, на дому, дистанционно)

2.4 Категории обслуживаемого населения по возрасту: (дети, взрослые трудоспособного возраста, пожилые; все возрастные категории)

2.5 Категории обслуживаемых инвалидов: инвалиды, передвигающиеся на коляске, инвалиды с нарушениями опорно-двигательного annapama, нарушениями слуха, нарушениями умственного нарушениями зрения. развития

2.6 Плановая мощность: посещаемость (количество обслуживаемых в день), вместимость, пропускная способность 210 чел./в день

2.7 Участие в исполнении ИПР инвалида, ребенка-инвалида (да, нет)

### 3. Состояние доступности объекта

#### 3.1 Путь следования к объекту пассажирским транспортом

(описать маршрут движения с использованием пассажирского транспорта) Маршрут городского пассажирского автобуса до остановки «Атлант» наличие адаптированного пассажирского транспорта к объекту нет

3.2 Путь к объекту от ближайшей остановки пассажирского транспорта:

3.2.1 расстояние до объекта от остановки транспорта 100 м

3.2.2 время движения (пешком) 5-7 мин.

3.2.3 наличие выделенного от проезжей части пешеходного пути (да, нет)

 $3.2.4$ Перекрестки: нерегулируемые; регулируемые,  $CO$ звуковой сигнализацией, таймером; нет

3.2.5 Информация на пути следования к объекту: акустическая, тактильная, визуальная; нет

3.2.6 Перепады высоты на пути: есть, нет

Ē

Их обустройство для инвалидов на коляске: да, нет

3.3 Вариант организации доступности ОСИ (формы обслуживания) \* с учетом СП 35-101-2001

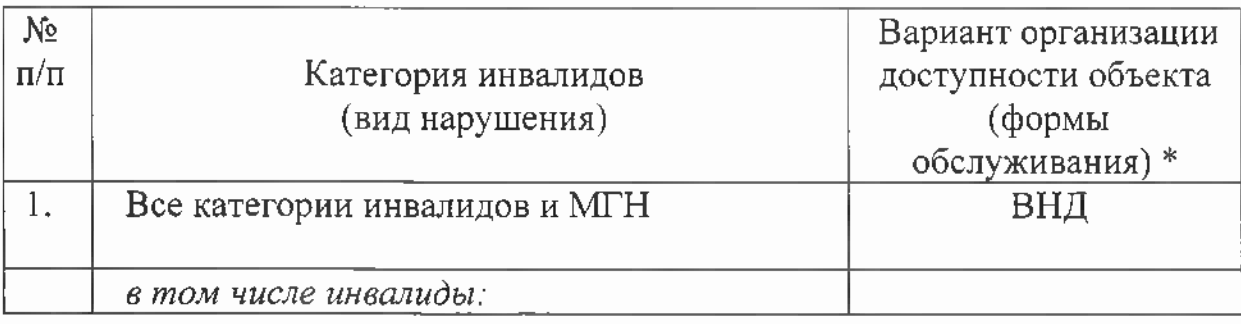

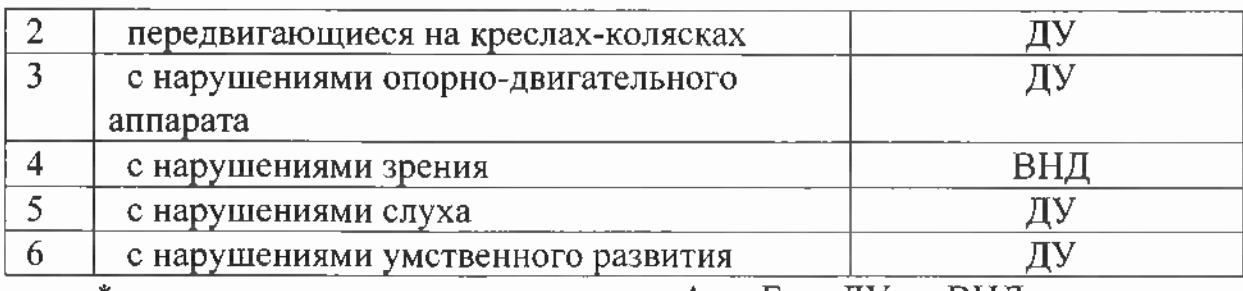

 $*$  - указывается один из вариантов: «А», «Б», «ДУ», «ВНД»

4. Управленческое решение (предложения по адаптации основных структурных элементов объекта)

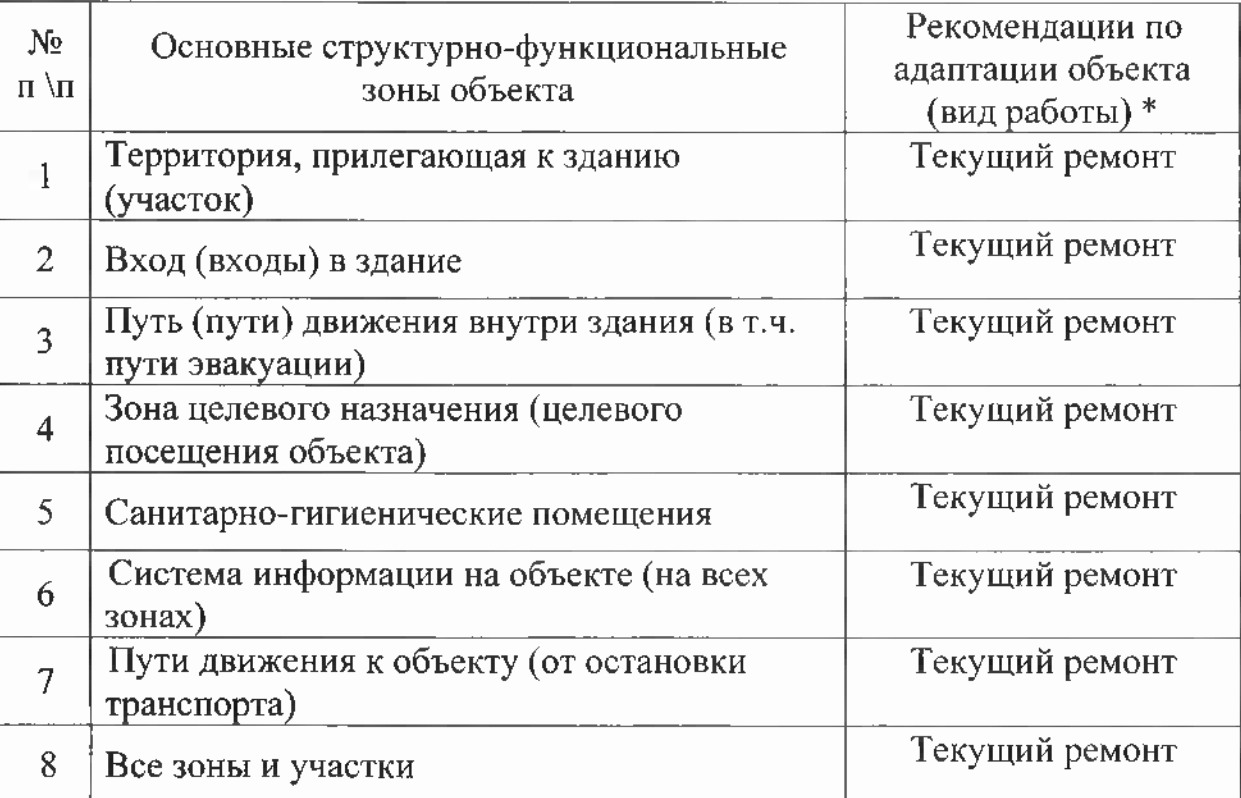

\*- указывается один из вариантов (видов работ): не нуждается; ремонт (текущий, капитальный); индивидуальное решение с ТСР; технические решения невозможны - организация альтернативной формы обслуживания

#### Размещение информации на Карте доступности субъекта Российской Федерации согласовано

(подпись, Ф.И.О., должность, координаты для связи уполномоченного представителя объекта).

Į

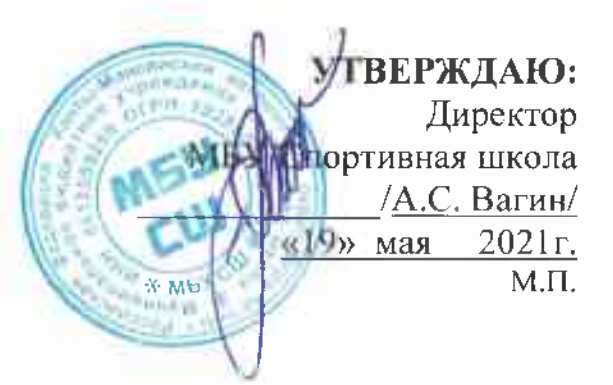

# АКТ ОБСЛЕДОВАНИЯ объекта социальной инфраструктуры К ПАСПОРТУ ДОСТУПНОСТИ ОСИ  $N_2 \t1$

г. Пыть-Ях Наименование территориального образования субъекта Российской Федерации

«19» мая 2021г.

#### 1. Общие свеления об объекте

1.1 Наименование (вид) объекта: Здание - Физкультурно-спортивный комплекс с универсальным игровым залом

1.2 Адрес объекта: 628383, Ханты-Мансийский автономный округ-Югра г.Пыть-ях, 3 мкр. Кедровый, ул. Св. Федорова, дом 23

1.3 Сведения о размещении объекта:

- отдельно стоящее здание 2 этажа, 3098,6 кв.м

- наличие прилегающего земельного участка (да, нет) 9542 кв.м

1.4 Год постройки здания 1998, последнего капитального ремонта -2012

1.5 Дата предстоящих плановых ремонтных работ: текущего-, капитального-

1.6 Название организации (учреждения), (полное юридическое наименование - согласно Уставу, краткое наименование) Муниципальное бюджетное учреждение Спортивная школа (МБУ СШ)

1.7 Юридический адрес организации (учреждения): Российская Федерация, 628383, Тюменская область, Ханты - Мансийский автономный округ -<u>Югра, г. Пыть-Ях, 3 мкр. Кедровый, ул. Святослава Федорова, дом 23</u>

#### 2. Характеристика деятельности организации на объекте (по обслуживанию населения)

2.1 Сфера деятельности (здравоохранение, образование, социальная защита, физическая культура и спорт, культура, связь и информация, транспорт, жилой фонд, потребительский рынок и сфера услуг, другое)

2.2 Виды оказываемых услуг Реализация программ спортивной подготовки 2.3 Форма оказания услуг: (на объекте, с длительным пребыванием, в т.ч. проживанием, на дому, дистанционно)

2.4 Категории обслуживаемого населения по возрасту: (дети, взрослые трудоспособного возраста, пожилые; все возрастные категории)

2.5 Категории обслуживаемых инвалидов: инвалиды, передвигающиеся на коляске, инвалиды с нарушениями опорно-двигательного аппарата, нарушениями зрения, нарушениями слуха, нарушениями умственного развития

2.6 Плановая мощность: посещаемость (количество обслуживаемых в день), вместимость, пропускная способность 210 чел./в день

2.7 Участие в исполнении ИПР инвалида, ребенка-инвалида (да, нет)

### 3. Состояние доступности объекта

#### 3.1 Путь следования к объекту пассажирским транспортом

(описать маршрут движения с использованием пассажирского транспорта) Маршрут городского пассажирского автобуса до остановки «Атлант» наличие адаптированного пассажирского транспорта к объекту нет

3.2 Путь к объекту от ближайшей остановки пассажирского транспорта:

3.2.1 расстояние до объекта от остановки транспорта 100 м

3.2.2 время движения (пешком) 5-7 мин.

3.2.3 наличие выделенного от проезжей части пешеходного пути (да, нет)

 $3.2.4$ Перекрестки: нерегулируемые; регулируемые,  $\rm{co}$ звуковой сигнализацией, таймером; нет

3.2.5 Информация на пути следования к объекту: акустическая, тактильная, визуальная; нет

3.2.6 Перепады высоты на пути: есть, нет

Их обустройство для инвалидов на коляске: да, <u>нет</u>

### 3.3 Организация доступности объекта для инвалидов – форма обслуживания\*

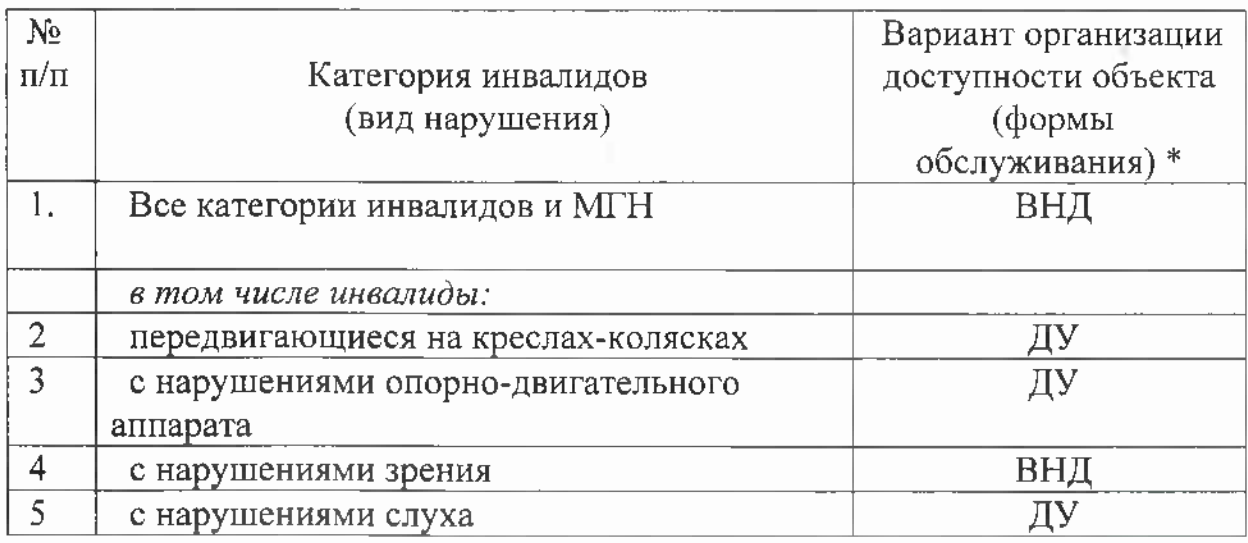

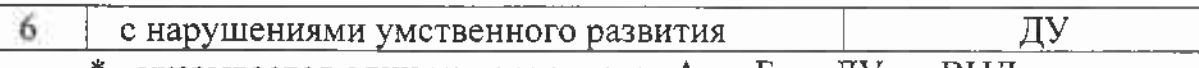

\* - указывается один из вариантов: «А», «Б», «ДУ», «ВНД»

# 3.4 Состояние доступности основных структурно-функциональных зон

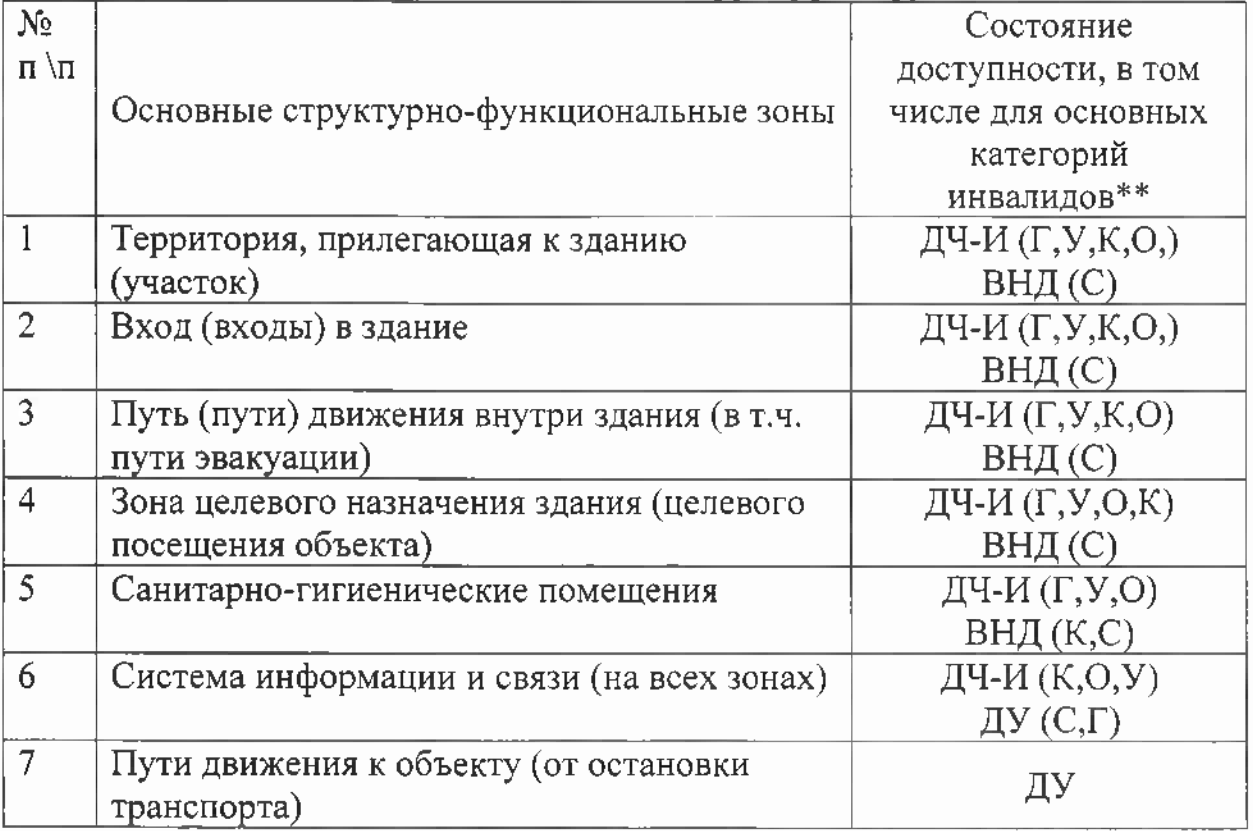

\*\* Указывается: ДП-В - доступно полностью всем; ДП-И (К, О, С, Г, У) доступно полностью избирательно (указать категории инвалидов); ДЧ-В доступно частично всем; ДЧ-И (К, О, С, Г, У) - доступно частично избирательно (указать категории инвалидов); ДУ - доступно условно, ВНД временно недоступно.

# 3.5 Итоговое заключение о состоянии доступности ОСИ:

Состояние доступности объекта оценено как временно недоступно (ВНД).

#### 4. Управленческое решение (проект)

4.1 Рекомендации по адаптации основных структурных элементов объекта:

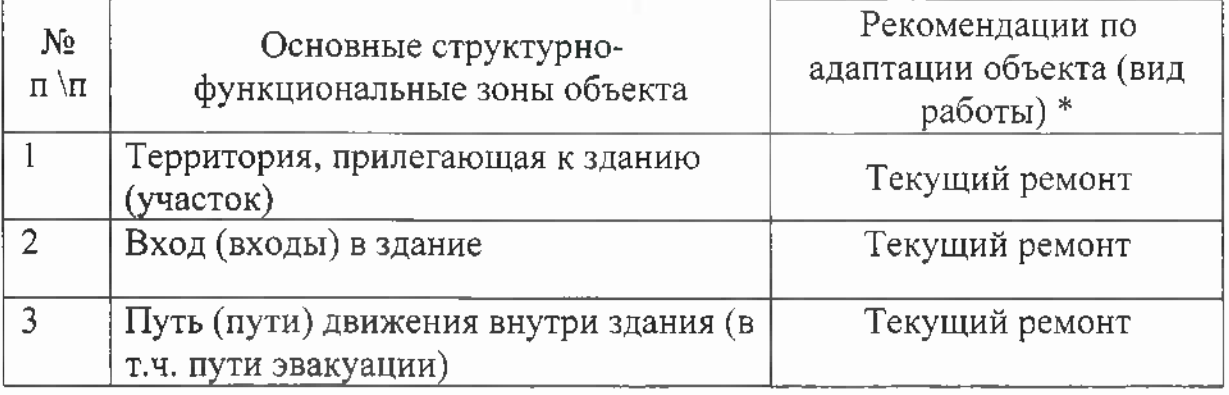

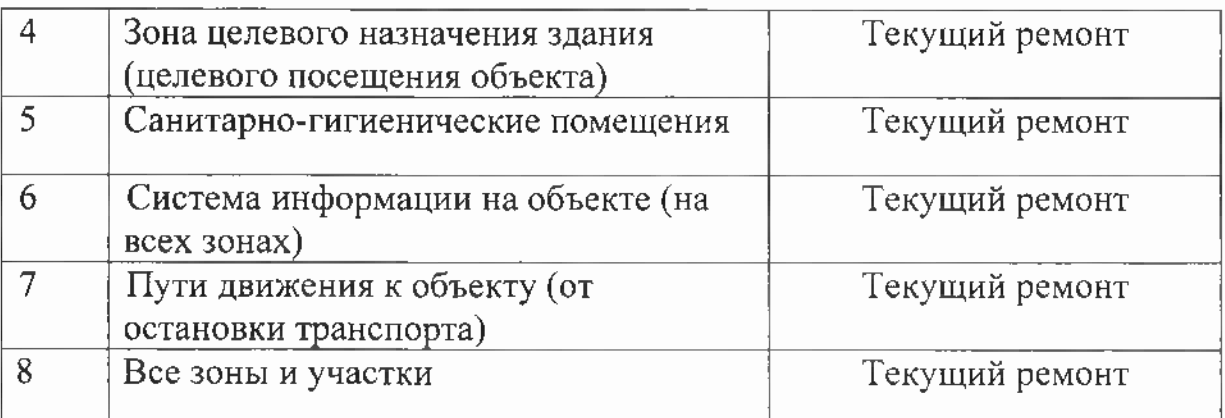

\*- указывается один из вариантов (видов работ): не нуждается; ремонт (текущий, капитальный); индивидуальное решение с ТСР; технические решения невозможны – организация альтернативной формы обслуживания

4.2. Период проведения работ по этапам адаптации в 2014-2025 году в рамках исполнения приложения к постановлению Правительства Ханты-Мансийского автономного округа – Югры от 9 октября 2013 года №430-п Государственная программа Ханты-Мансийского автономного округа -<u>Югры «Доступная среда в Ханты-Мансийском автономном округе – Югре</u> на 2014-2025 годы»

(указывается наименование документа: программы, плана)

4.3 Ожидаемый результат (по состоянию доступности) после выполнения работ по адаптации доступно полностью всем(ДП-В)

Оценка результата исполнения программы, плана (по состоянию доступности) удовлетворительная

4.4. Для принятия решения требуется, не требуется (нужное подчеркнуть): 4.4.1. согласование на Комиссии

(наименование Комиссии по координации деятельности в сфере обеспечения доступной среды жизнедеятельности для инвалидов и других МГН)

4.4.2. согласование работ с надзорными органами (в сфере проектирования и строительства, архитектуры, охраны памятников, другое - указать)

4.4.3. техническая экспертиза; разработка проектно-сметной документации; 4.4.4. согласование с вышестоящей организацией (собственником объекта);  $4.4.5.$ общественными согласование организациями инвалидов  $\mathbf{C}$ 

 $4.4.6$ .другое

Имеется заключение уполномоченной организации о состоянии доступности объекта (наименование документа и выдавшей его организации, дата), прилагается: Согласование с общественными организациями инвалидов

4.7. Информация может быть размещена (обновлена) на Карте доступности субъекта Российской Федерации

(наименование сайта, портала)

#### 5. Особые отметки

#### ПРИЛОЖЕНИЯ:

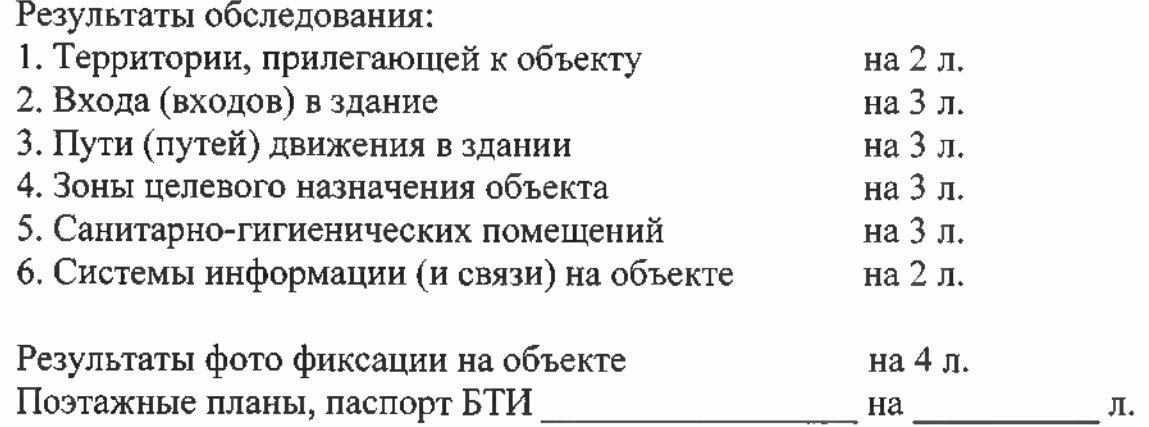

Другое (в том числе дополнительная информация о путях движения к объекту)

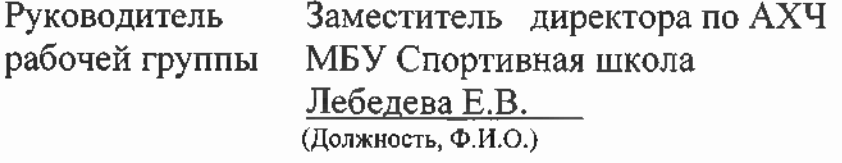

(фодинсь)

Члены рабочей группы

Заместитель директора по безопасности МБУ Спортивная школа Бикмурзинов М.А. (Должность, Ф.И.О.)

Заместитель директора по спортивной подготовки МБУ Спортивная школа Гордийчук О.А. (Должность, Ф.И.О.)

(подпись)

(полпись)

В том числе: представители общественных организаций инвалидов

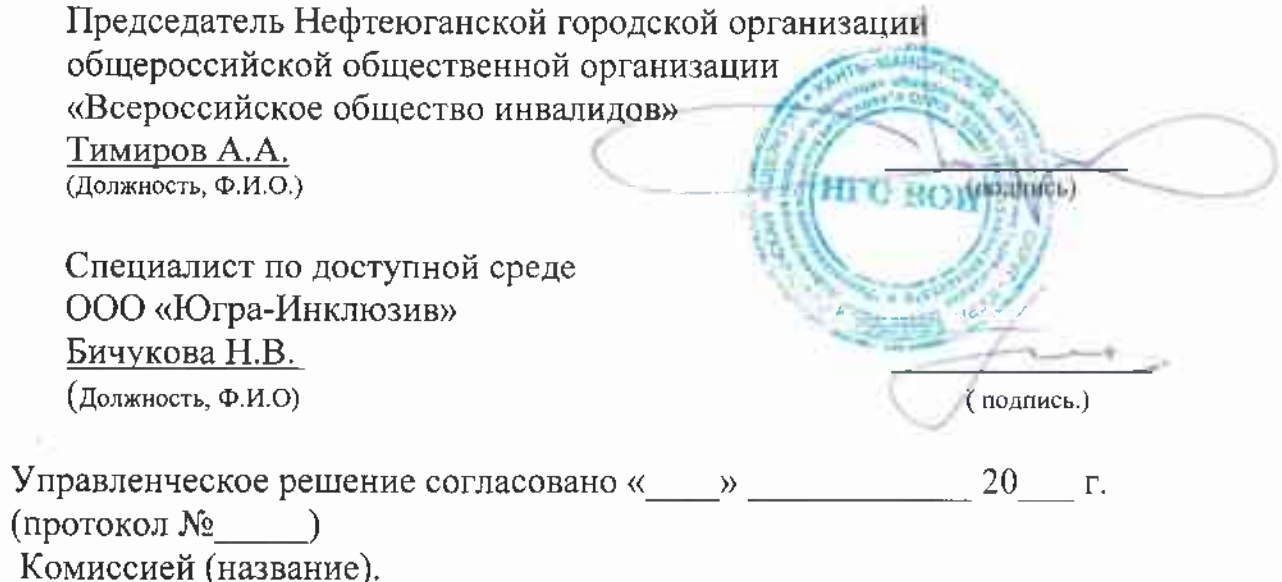

Приложение 1 к Акту обследования ОСИ к паспорту доступности ОСИ № 1

от «19» мая 2021г.

#### I Результаты обследования: 1. Территории, прилегающей к зданию (участка)

Муниципальное бюджетное учреждение Спортивная школа (МБУ СШ). Физкультурно-спортивный комплекс с универсальным игровым залом, 628383, Ханты-Мансийский автономный округ-Югра г.Пыть-ях, 3 мкр. Кедровый, ул. Св. Федорова, дом 23

(Наименование объекта, адрес)

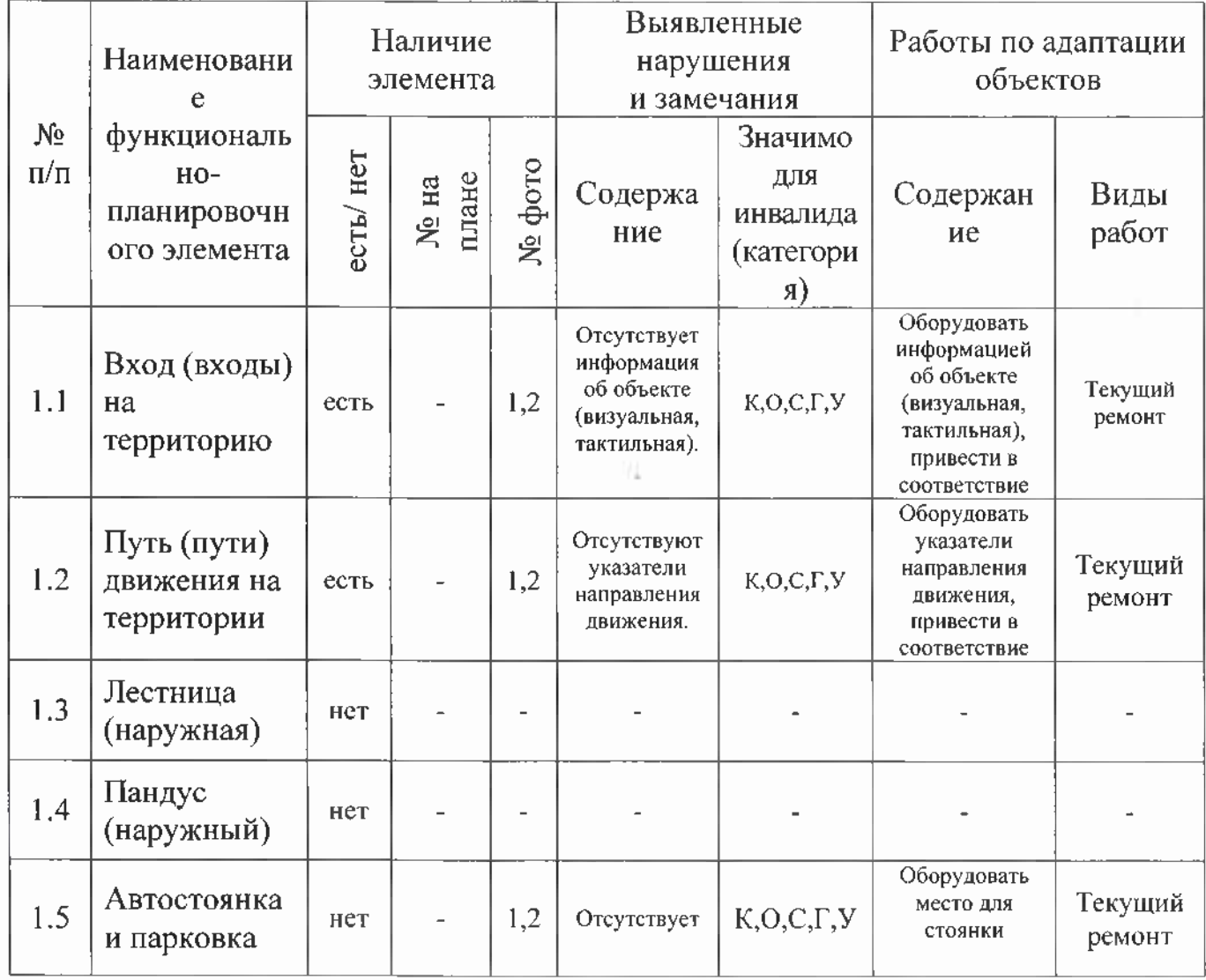

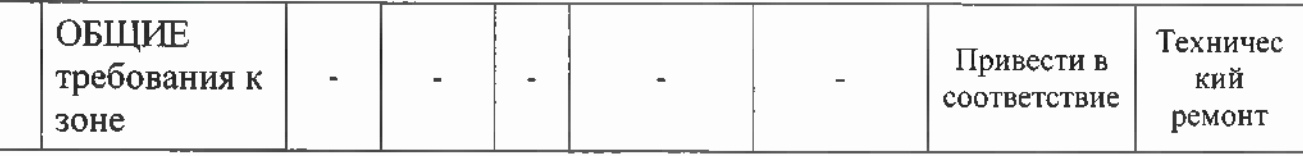

#### II Заключение по зоне:

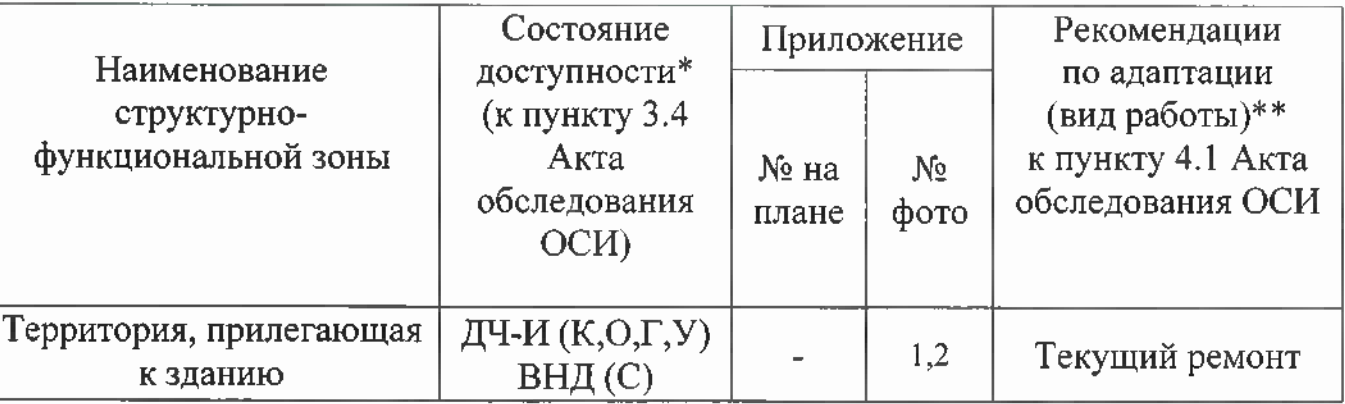

\* указывается: ДП-В - доступно полностью всем; ДП-И (К, О, С, Г, У) – доступно полностью избирательно (указать категории инвалидов); ДЧ-В доступно частично всем; ДЧ-И (К, О, С, Г, У) - доступно частично избирательно (указать категории инвалидов); ДУ - доступно условно, ВНД недоступно

\*\*указывается один из вариантов: не нуждается; ремонт (текущий, капитальный); индивидуальное решение с ТСР; технические решения невозможны - организация альтернативной формы обслуживания

Комментарий к заключению: Состояние территории, прилегающей к зданию, оценено как временно недоступно для инвалидов с нарушением зрения, ВНД (С). Доступно частично избирательно для инвалидов с нарушениями слуха, инвалидов с нарушениями умственного развития, для инвалидов, передвигающихся в кресле - коляске и с нарушением опорнодвигательного аппарата, ДУ (Г,У,К,О). Для полного доступа всех категорий инвалидов в данной зоне (участке) требуется выполнить ряд мероприятий:

<u>- оборудовать информационную поддержку на всех путях движения МГН;</u>

- разместить необходимую информацию об объекте (визуальная, тактильная);

- оборудовать место для стоянки;

- установить указатели направления движения.

Приложение 2 к Акту обследования ОСИ к паспорту доступности ОСИ №  $\neq$ 

от «19» мая 2021г.

#### I Результаты обследования: 2. Входа (входов) в здание

Муниципальное бюджетное учреждение Спортивная школа (МБУ СШ). Физкультурно-спортивный комплекс с универсальным игровым залом. 628383, Ханты-Мансийский автономный округ-Югра г. Пыть-ях, 3 мкр. Кедровый, ул. Св. Федорова, дом 23

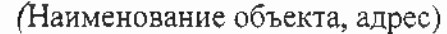

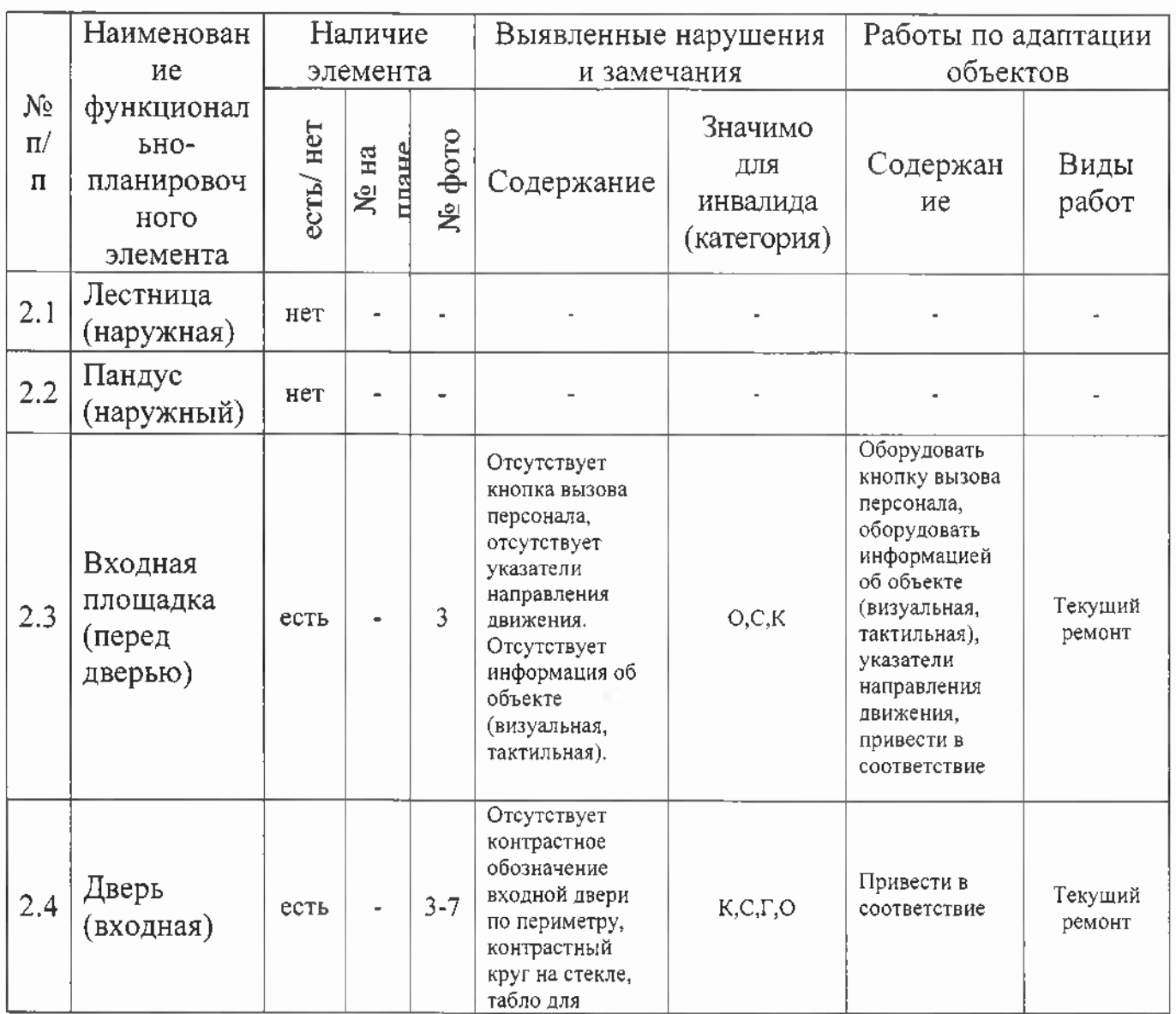

IJ

Ţ

Ţ

Ţ

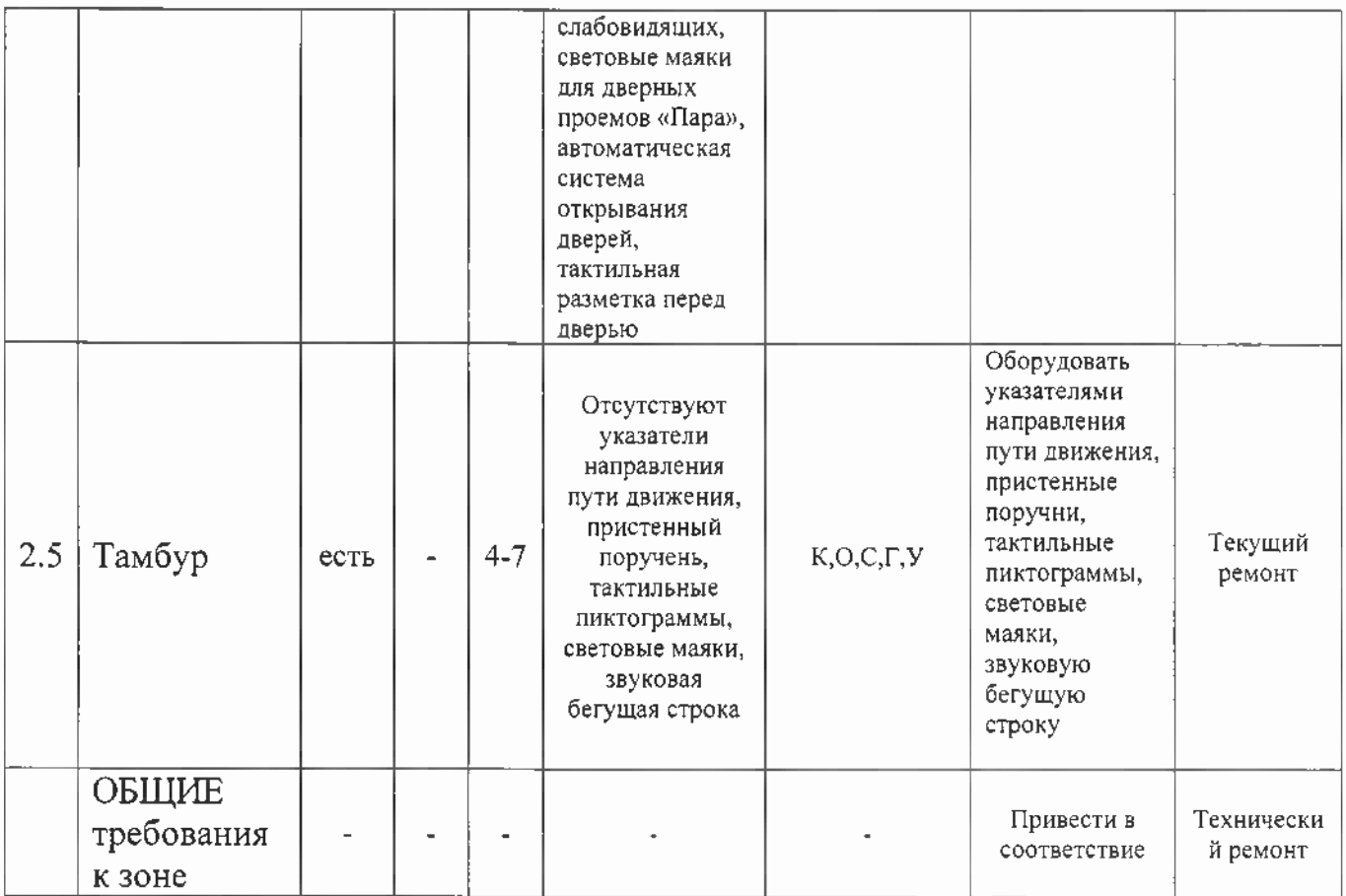

# II Заключение по зоне:

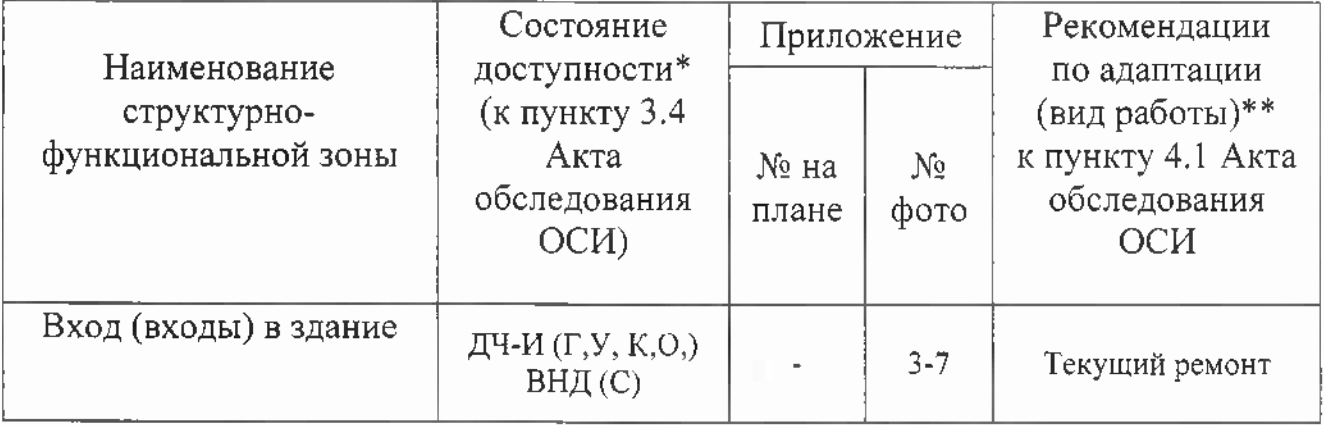

\* указывается: ДП-В - доступно полностью всем; ДП-И (К, О, С, Г, У) доступно полностью избирательно (указать категории инвалидов); ДЧ-В доступно частично всем; ДЧ-И (К, О, С, Г, У) - доступно частично избирательно (указать категории инвалидов); ДУ - доступно условно, ВНД недоступно

\*\* указывается один из вариантов: не нуждается; ремонт (текущий, капитальный); индивидуальное решение с ТСР; технические решения невозможны - организация альтернативной формы обслуживания

Комментарий к заключению: Состояние входа в здание оценено как доступно частично избирательно для инвалидов с нарушениями слуха, для инвалидов с нарушениями умственного развития, для инвалидов с и для нарушением опорно-двигательного аппарата инвалилов передвигающихся в кресле – коляске, ДЧ-И (Г,У,О,К). Временно не доступно для инвалидов с нарушением зрения, ВНД (С). Для полного доступа всех категорий инвалидов в данной зоне (участке) требуется выполнить ряд мероприятий:

Входная площадка (перед дверью) - оборудовать информацией об объекте (визуальная, тактильная), указатели направления движения;

Дверь (входная)- оборудовать контрастное обозначение входной двери по периметру, табло для слабовидящих, световые маяки для дверных проемов «Пара», тактильную пиктограмму доступности объекта, автоматическую систему открывания дверей, защитную накладку на дверь, контрастный круг на стекле тактильную разметку перед дверью, тактильную табличку с режимом работы,

Тамбур- оборудовать указателями направления пути движения, пристенные поручни, тактильные пиктограммы, световые маяки, звуковую бегущую строку

Приложение 3 к Акту обследования ОСИ к паспорту доступности ОСИ №  $\angle$ 

от «19» мая 2021 г.

## I Результаты обследования: 1. Пути (путей) движения внутри здания (в т.ч. путей эвакуации)

Муниципальное бюджетное учреждение Спортивная школа (МБУ СШ). Физкультурно-спортивный комплекс с универсальным игровым залом, 628383, Ханты-Мансийский автономный округ-Югра г.Пыть-ях. Змкр. Кедровый, ул. Св. Федорова, дом 23

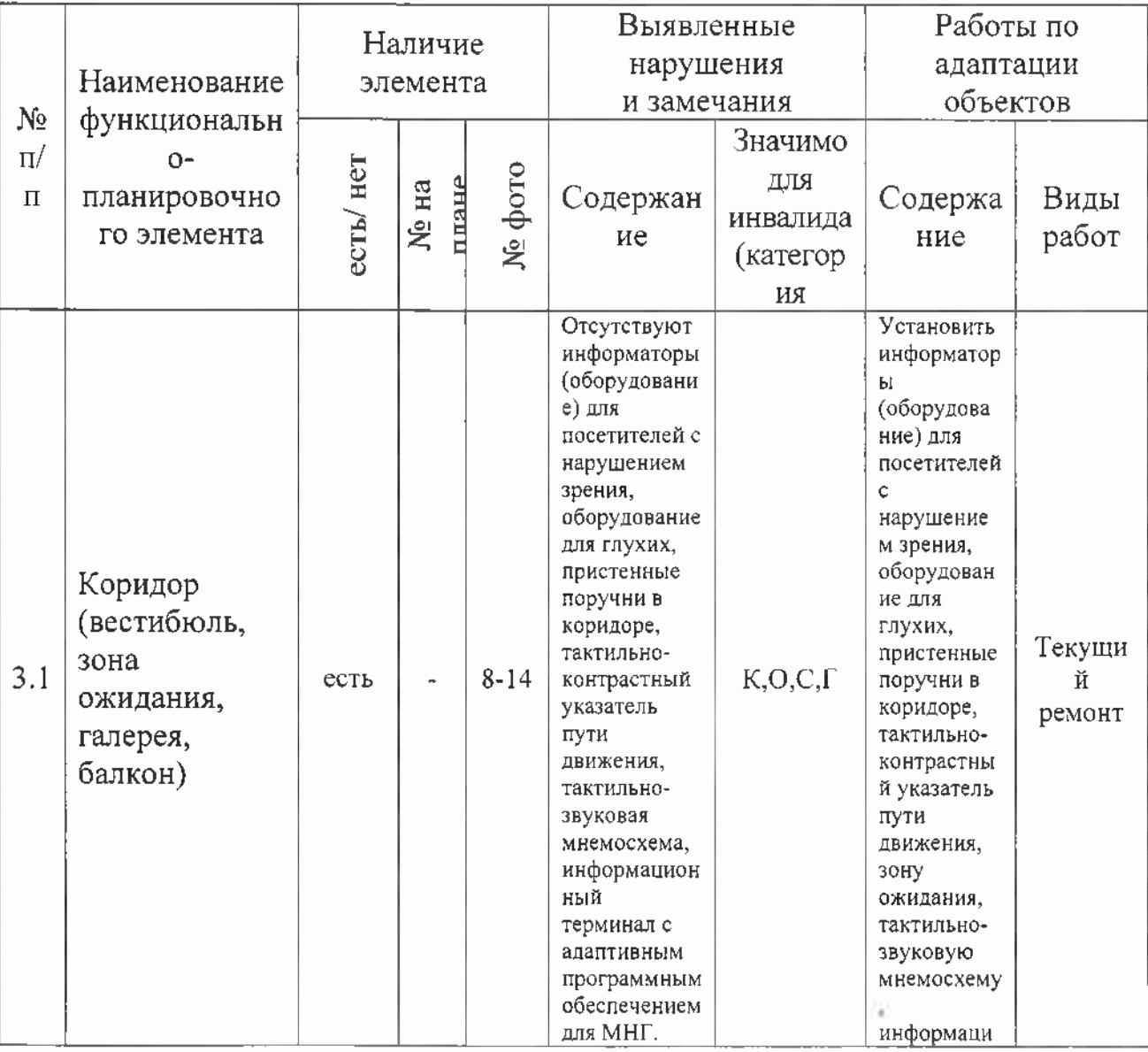

(Наименование объекта, адрес)

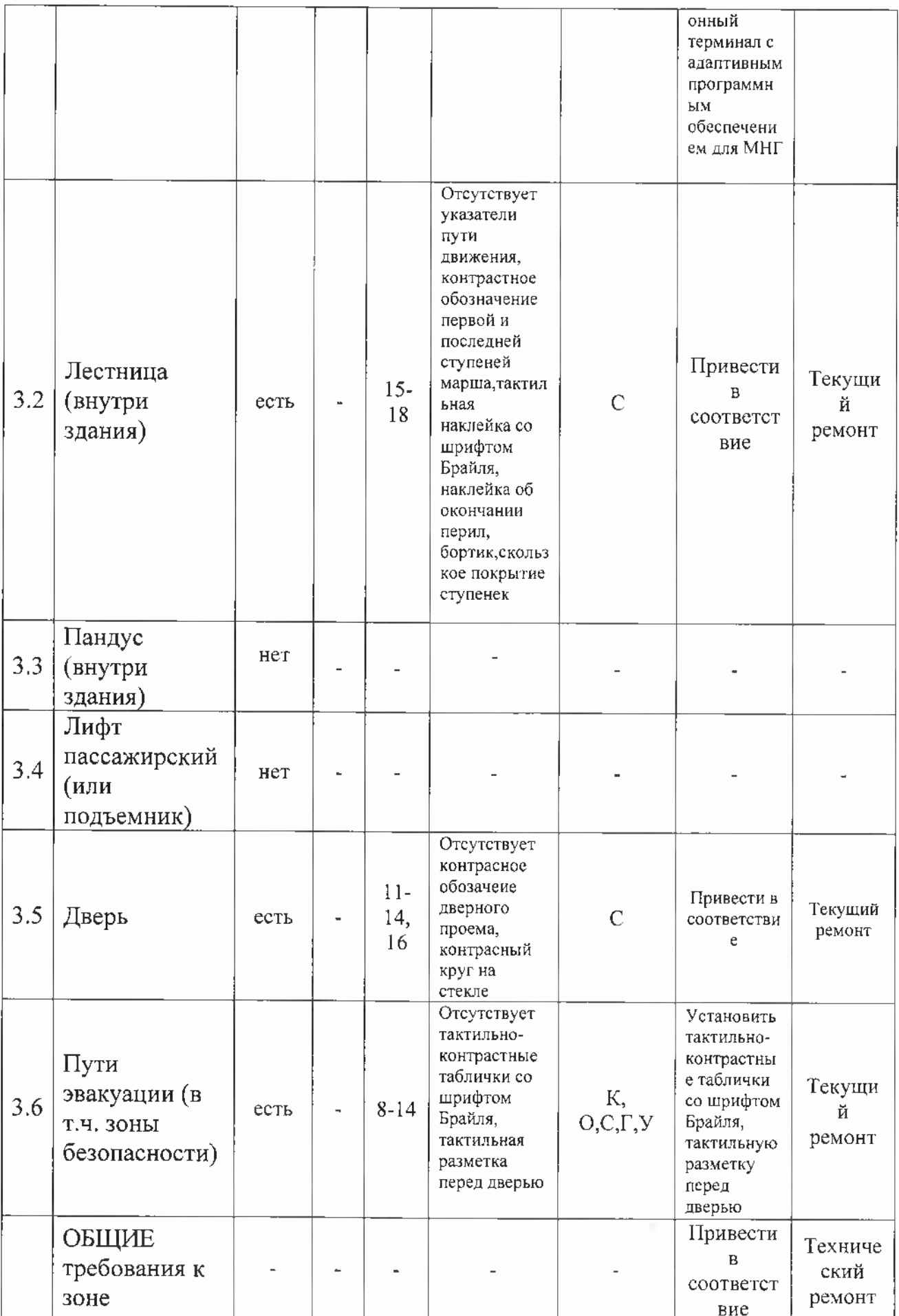

#### II Заключение по зоне:

![](_page_21_Picture_84.jpeg)

\* указывается: ДП-В - доступно полностью всем; ДП-И (К, О, С, Г, У) доступно полностью избирательно (указать категории инвалидов); ДЧ-В доступно частично всем; ДЧ-И (К, О, С, Г, У) - доступно частично избирательно (указать категории инвалидов); ДУ - доступно условно, ВНД недоступно

\*\* указывается один из вариантов: не нуждается; ремонт (текущий, капитальный); индивидуальное решение с ТСР; технические решения невозможны - организация альтернативной формы обслуживания

Комментарий к заключению: Состояние входа в здание оценено как доступно частично избирательно для инвалидов с нарушениями слуха, для инвалидов с нарушениями умственного развития, для инвалидов с нарушением опорно-двигательного аппарата и для инвалилов передвигающихся в кресле - коляске, ДЧ-И (Г,У,О,К,). Временно не доступно для инвалидов с нарушением зрения, ВНД (С). Для полного доступа всех категорий инвалидов в данной зоне (участке) требуется выполнить ряд мероприятий:

Коридор (вестибюль, зона ожидания, галерея, балкон) - установить информаторы (оборудование) для посетителей с нарушением зрения, оборудование для глухих, пристенные поручни в коридоре, тактильноконтрастные указатели пути движения, зону ожидания, тактильно-звуковую мнемосхему, информационный терминал с адаптивным программным обеспечение для МНГ:

Дверь - установить тактильно-контрастные таблички со шрифтом Брайля, тактильную разметку перед дверью, установить контрастное обозначение дверного проема;

Лестница (внутри здания)- установить указатели пути движения, контрастное обозначение первой и последней ступеней марша, тактильную наклейку со шрифтом Брайля, наклейку об окончании перил, бортик, не скользкое покрытие ступенек;

Пути эвакуации (в т.ч. зоны безопасности) - установить указатели пути движения, тактильно-контрастные таблички со шрифтом Брайля, тактильную разметку перед дверью

Приложение 4 к Акту обследования ОСИ к паспорту доступности ОСИ №

от «19» мая 2021г.

# **I Результаты обследования:** 4. Зоны целевого назначения здания (целевого посещения объекта) Вариант I - зона обслуживания инвалидов

Муниципальное бюджетное учреждение Спортивная школа (МБУ СШ). Физкультурно-спортивный комплекс с универсальным игровым залом. 628383, Ханты-Мансийский автономный округ-Югра г.Пыть-ях, 3 мкр. Кедровый, ул. Св. Федорова, дом 23

![](_page_22_Picture_33.jpeg)

(Наименование объекта, адрес)

![](_page_23_Picture_26.jpeg)

#### **II Заключение по зоне:**

![](_page_23_Picture_27.jpeg)

\* указывается: ДП-В - доступно полностью всем; ДП-И (К, О, С, Г, У) доступно полностью избирательно (указать категории инвалидов); ДЧ-В доступно частично всем; ДЧ-И (К, О, С, Г, У) - доступно частично избирательно (указать категории инвалидов); ДУ - доступно условно, ВНД недоступно

\*\* указывается один из вариантов: не нуждается; ремонт (текущий, капитальный); индивидуальное решение с ТСР; технические решения невозможны - организация альтернативной формы обслуживания

24

Комментарий к заключению: Состояние зоны целевого назначения здания (целевого посещения объекта) оценено, как доступно частично избирательно для инвалидов с нарушениями слуха, инвалидов с нарушениями умственного развития, инвалидов с нарушением опорно-двигательного аппарата и передвигающихся в кресле – коляске, ДЧ-И (Г,У,О,К). Временно не доступно для инвалидов с нарушением зрения, ВНД (С). Для полного доступа всех категорий инвалидов в данной зоне (участке) требуется выполнить ряд мероприятий:

Зальная форма обслуживания - установить тактильно-контрастные таблички со шрифтом Брайля, специализированное оборудование для слабослышащих и слабовидящих, тактильную разметку перед дверью, указатели пути движения, контрастное обозначение дверного проема по периметру

Приложение 5 к Акту обследования ОСИ к паспорту доступности ОСИ №  $\neq$ 

от «19» мая 2021 г.

#### I Результаты обследования: 5. Санитарно-гигиенических помещений

Муниципальное бюджетное учреждение Спортивная школа (МБУ СШ). Физкультурно-спортивный комплекс с универсальным игровым залом, 628383, Ханты-Мансийский автономный округ-Югра г. Пыть-ях, 3 мкр. Кедровый, ул. Св. Федорова, дом 23

![](_page_25_Picture_32.jpeg)

(Наименование объекта, адрес)

![](_page_26_Picture_26.jpeg)

#### **II Заключение по зоне:**

![](_page_26_Picture_27.jpeg)

\* указывается: ДП-В - доступно полностью всем; ДП-И (К, О, С, Г, У) доступно полностью избирательно (указать категории инвалидов); ДЧ-В доступно частично всем; ДЧ-И (К, О, С, Г, У) - доступно частично избирательно (указать категории инвалидов); ДУ - доступно условно, ВНД недоступно

\*\* указывается один из вариантов: не нуждается; ремонт (текущий, капитальный); индивидуальное решение с ТСР; технические решения невозможны - организация альтернативной формы обслуживания

Комментарий заключению: Состояние санитарно-гигиенических  $\mathbf{K}$ помещений оценено как доступно частично избирательно для инвалидов с нарушениями слуха, с нарушением умственного развития и нарушениями опорно-двигательного аппарата, ДЧ-И (Г,О,У). Временно не доступно для инвалидов передвигающихся на креслах-колясках и слабовидящим инвалидам, ВНД (К.С). Для полного доступа всех категорий инвалидов в данной зоне (участке) требуется выполнить ряд мероприятий:

Туалетная комната - установить писсуар, поворотное зеркало, держатель для трости и кнопку вызова, указатели пути движения, световые маяки «Пара», тактильную разметку перед дверью, туалетную кабинку привести в соответствие с размерами, сенсорный дозатор жидкого мыла, локтевой смеситель, раковину для инвалидов

Приложение 6 к Акту обследования ОСИ к паспорту доступности ОСИ № 4

от «19» мая 2021 г.

# I Результаты обследования: 6. Системы информации на объекте

Муниципальное бюджетное учреждение Спортивная школа (МБУ СШ). Физкультурно-спортивный комплекс с универсальным игровым залом, 628383, Ханты-Мансийский автономный округ-Югра г. Пыть-ях, 3 мкр. Кедровый, ул. Св. Федорова, дом 23 (Наименование объекта, адрес)

![](_page_28_Picture_30.jpeg)

29

![](_page_29_Picture_54.jpeg)

#### **II Заключение по зоне:**

![](_page_29_Picture_55.jpeg)

\* указывается: ДП-В - доступно полностью всем; ДП-И (К, О, С, Г, У) доступно полностью избирательно (указать категории инвалидов); ДЧ-В доступно частично всем; ДЧ-И (К, О, С, Г, У) - доступно частично избирательно (указать категории инвалидов); ДУ - доступно условно, ВНД недоступно

\*\*указывается ОДИН вариантов: не нуждается; ремонт (текущий, капитальный); индивидуальное решение с ТСР; технические решения невозможны - организация альтернативной формы обслуживания

Комментарий к заключению: Состояние зоны системы информации на объекте оценено как доступно частично избирательно для инвалидов с нарушениями умственного развития, инвалидов передвигающиеся на креслах-колясках, с нарушениями опорно-двигательного аппарата, ДЧ-И (К,О,У). Временно недоступно для инвалидов с нарушением зрения, для инвалидов с нарушением слуха, ВНД (С,Г). Для полного доступа всех категорий инвалидов в данной зоне (участке) требуется выполнить ряд мероприятий:

-Установить визуальные указатели, контрастные таблички, визуально акустическое табло, звукоусиливающее оборудование, тактильные средства информирования (таблички, пиктограммы знаков)

# 1. Территория, прилегающая к зданию (участка)

![](_page_30_Picture_1.jpeg)

# 2.Входа (входов) в здание

 $P$ ис. $3$ 

 $P$ ис.4

 $P<sub>HC.5</sub>$ 

![](_page_30_Picture_6.jpeg)

![](_page_30_Figure_7.jpeg)

![](_page_30_Picture_8.jpeg)

![](_page_30_Picture_9.jpeg)

![](_page_30_Picture_10.jpeg)

![](_page_30_Picture_11.jpeg)

![](_page_30_Picture_12.jpeg)

 $P$ ис.2

3. Пути (путей) движения внутри здания (в т.ч. путей эвакуации) Рис.8 Рис.19  $P$ ис. $10$ 

![](_page_31_Picture_1.jpeg)

![](_page_31_Picture_2.jpeg)

![](_page_31_Picture_3.jpeg)

![](_page_31_Picture_4.jpeg)

![](_page_31_Picture_5.jpeg)

![](_page_31_Figure_6.jpeg)

![](_page_31_Picture_7.jpeg)

 $P$ ис.14

![](_page_31_Picture_9.jpeg)

![](_page_31_Figure_10.jpeg)

![](_page_31_Picture_11.jpeg)

# Рис.16

# Рис.17

 $P$ ис.21

![](_page_32_Picture_3.jpeg)

4.Зона целевого назначения здания (целевого посещения объекта)

Рис.19

![](_page_32_Picture_6.jpeg)

![](_page_32_Picture_7.jpeg)

![](_page_32_Picture_8.jpeg)

![](_page_32_Picture_9.jpeg)

![](_page_32_Picture_10.jpeg)

 $P<sub>HC.</sub>23$ 

![](_page_32_Picture_12.jpeg)

# 5. Санитарно-гигиеническое помещение<br>Рис. 25

![](_page_33_Picture_1.jpeg)

6. Система информации на объекте Рис.27

![](_page_33_Figure_3.jpeg)

Рис.28

![](_page_33_Picture_4.jpeg)

7. Пути движения к объекту (от остановки транспорта) Рис.29

![](_page_33_Picture_6.jpeg)

![](_page_33_Picture_7.jpeg)

 $P<sub>HC.24</sub>$